# Tekla Structures 2022 hardware recommendations

<www.teklasi.ir>

Tekla Structures 2022

## **Operating system requirements**

Tekla Structures 2022 runs on the following operating systems:

• Windows 11

Tekla Structures versions earlier than 2022 are not officially supported in Windows 11. No major issues have been identified, but there might be some unexpected behavior, such as in user interface and window handling, in earlier versions.

• Windows 10 (64-bit)

Other operating systems are not supported.

You can use Tekla Structures with application and desktop virtualization. For more information, see Using Tekla Structures with application and desktop virtualization.

### **Recommended hardware for Tekla Structures workstations**

The table below presents two different hardware configurations. The recommendations are mainly for desktop computers, but the same guidelines can also be applied when purchasing laptops.

These hardware recommendations are based on tested configurations for Tekla Structures. You can use other configurations if they are more optimal for your intended use. Various comparisons are available on the internet to evaluate other hardware against our recommendations. For example, see these comparisons [for GPUs](https://www.videocardbenchmark.net/) and [for CPUs.](https://www.cpubenchmark.net/)

Before purchasing a large number of computers for Tekla Structures users, test and verify the configuration first with one or two computers.

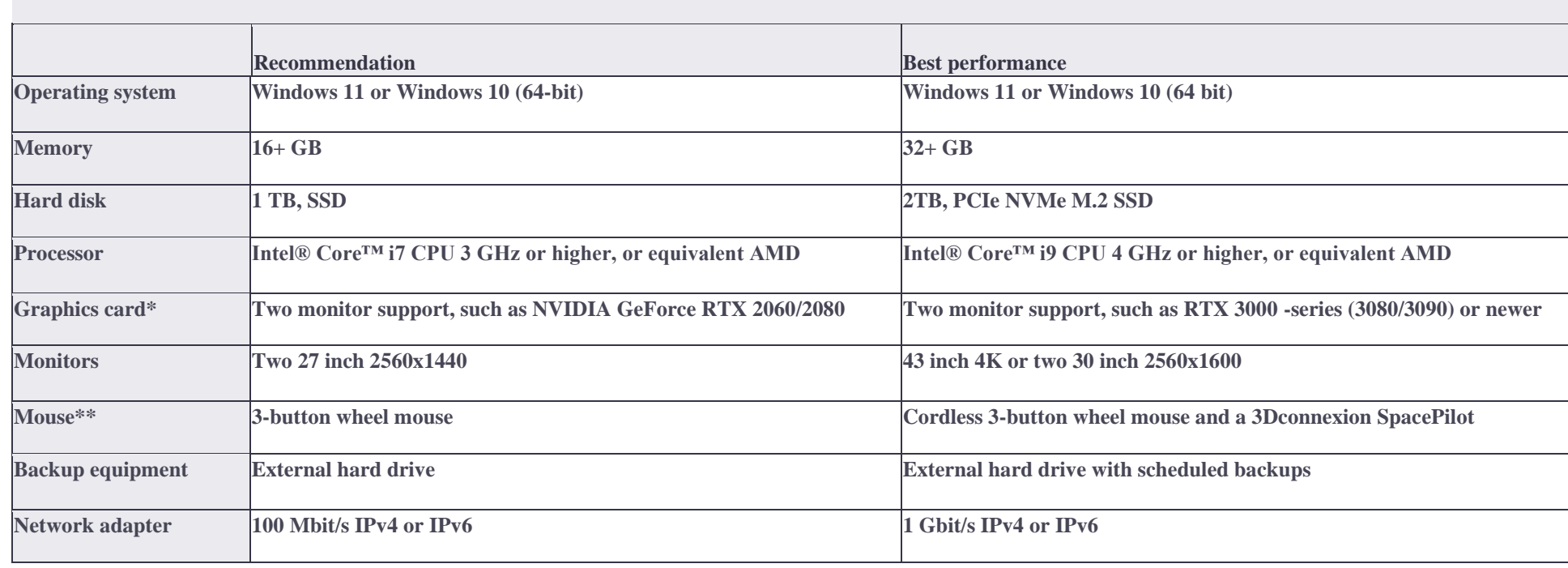

# <www.teklasi.ir>

\*Tekla Structures rendering can use DirectX or OpenGL technology. DirectX rendering mode is better optimized for modern graphics cards. We recommend prioritizing DirectX performance when choosing a graphics card. Our recommendations are based on testing of the NVIDIA graphics processor. Other graphics cards might also be suitable, but they have not been tested.

\*\*A 3-button wheel mouse is always required to be able to finish some commands, and to zoom, pan, and rotate. Tekla Structures also supports using 3D mice provided by 3Dconnexion together with a regular mouse to enhance zooming, panning, and rotating. To use a 3D mouse, install the 3Dconnexion Device extension from [Tekla Warehouse.](https://warehouse.tekla.com/#!/catalog/details/f132539e-5116-4238-b5f8-e2e81f4ac6e9)

# **Graphics card configuration**

Note: Ensure that your graphics card is set up to use a high performance profile with Tekla Structures.

You can check and assign the profile in the configuration tool provided by the graphics card manufacturer, or in [Windows](https://teklastructures.support.tekla.com/support-articles/selecting-correct-graphics-card-tekla-structures-windows)  [settings.](https://teklastructures.support.tekla.com/support-articles/selecting-correct-graphics-card-tekla-structures-windows) The graphics card configuration is especially important on laptop computers, which might be configured to maximize power saving. By default, many systems use a less powerful integrated graphics processor for Tekla Structures instead of the more powerful dedicated graphics card unless you change the setting.

In addition to the main Tekla Structures software, other software components also affect how the 3D models are drawn on your computer:

Your computer uses the standard drivers provided by the graphics card manufacturer when drawing the 3D view in Tekla Structures. We recommend that you regularly check for updates to the graphics drivers from the manufacturer's website.

Before upgrading the drivers on a large number of computers, test the driver version first to ensure the update does not introduce problems in the 3D views in Tekla Structures.

# **Further tools to help you choose Tekla Structures workstation hardware**

Join the discussion at Tekla Discussion Forum > Tekla Structures [Forums > Hardware & operating system](https://forum.tekla.com/index.php?/forum/245-hardware-operating-system/) to exchange experiences with other users.

You can [install TeklaMark from Tekla Warehouse](https://warehouse.tekla.com/#!/catalog/details/ucac83627-77c6-4e39-a67e-400379dca22a) to test the graphics performance of your setup and compare it to statistics from other users. For more information and statistics, see [the TeklaMark support article.](https://teklastructures.support.tekla.com/support-articles/teklamark)

# **Requirements for connecting to Tekla Online services**

Tekla Online services provide comprehensive learning and support resources, software installation package downloads, cloud-based sharing, and various add-on tools that enhance your use of the software.

To ensure full access, follow the [requirements for connecting to](https://teklastructures.support.tekla.com/support-articles/requirements-connecting-tekla-online-services) Tekla Online services.

# **Tekla License Server**

Tekla License Server is required for on-premises licensing.

- We recommend that you upgrade to the latest available license server version. You can install the license server on any computer that meets the Tekla Structures hardware recommendations.
- If the license server is installed on a different computer, there are additional considerations for the hardware and operating system. See the separate [Tekla License Server 2022 hardware recommendations.](https://support.tekla.com/topic/en/62066/73110/GUID-2CD20CF2-3090-476A-9C22-F6DCDD728BAA?anchor=GUID-A77E2DD5-8D19-4D26-9B34-86FFA2608942)

#### Note:

This version is not yet available for download. You can continue to use the latest available version with Tekla Structures 2022.

• If you use different versions of Tekla Structures, check the license server compatibility before you upgrade your license server.

### **Tekla Structures multi-user server**

If you use the Tekla Structures multi-user server, we recommend that you always install the latest available version.

For more information, see Tekla Structures multi-user server 2.5.0 hardware recommendations.

## **Printers**

Tekla Structures uses the standard Windows printer drivers provided by the manufacturer of the printer. You can install the most recent driver from the manufacturer's website.

### **Additional necessary software components**

Tekla Structures requires the following redistributable packages:

- Microsoft .NET Framework 4.8
- Microsoft Visual C++ 2010 Redistributable (x64) 10.0.40219
- Microsoft Visual C++ 2010 Redistributable (x86) 10.0.40219
- Microsoft Visual C++ 2013 Redistributable (x64) 12.0.40664
- Microsoft Visual C++ 2013 Redistributable (x86) 12.0.40664
- Microsoft Visual C++ 2015-2019 Redistributable (x64) 14.29.30135
- Microsoft Visual C++ 2015-2019 Redistributable (x86) 14.29.30135

If these redistributable packages or newer versions of them are not already installed on your computer, they are automatically installed during the Tekla Structures software installation.

If your organization installs Tekla Structures centrally using .msi packages, it might be necessary to download the required .NET Framework and Microsoft Visual C++ Redistributable components from Microsoft's web site and install them separately.

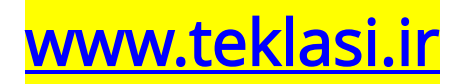